## **Logan High Resources**

#### How to translate LHS web pages to a different language

Go to lhs.org then click on the drop down arrow next to "Translate" to see available languages

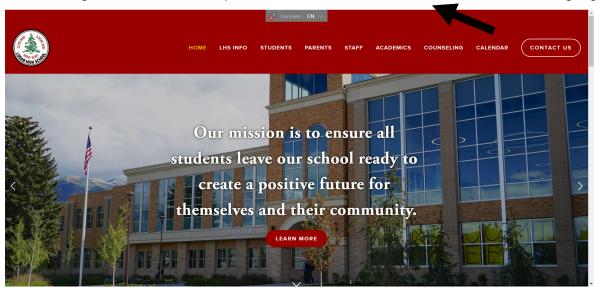

### How to see unofficial Transcripts and Credits

To see Student's unofficial transcripts, go to your Aspire Account,

scroll down past student grades and click on "Unofficial Transcript"

To see student credit status click on "Credit Evaluation"

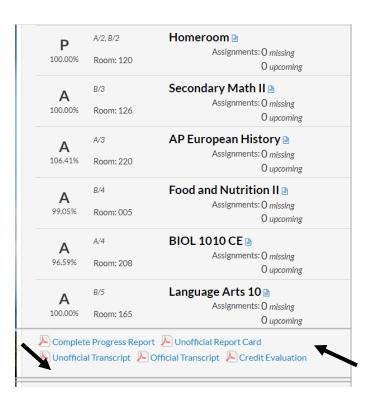

## **Logan High School Wellness Room**

## WELLNESS ROOM

# About the Room

The Wellness Room is a calm and comfortable space where students can self regulate their emotions and get out of the stress response. People who practice emotional regulation can better handle everyday stress and discomfort.

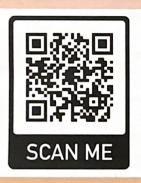

For more information about the wellness room and other resources, please scan the QR code

## Signs of Anxiety

- Easily Frustrated
- Exhibits Fear
- Cries
- · Startles Easily
- · Difficulty Concentrating
- Acts irritable/angry
- · Does not follow school rules
- Repetitive/ritualistic behavior
- Is inflexible

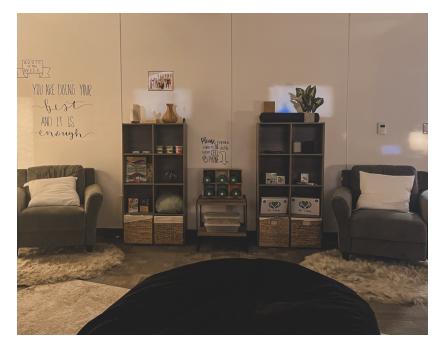

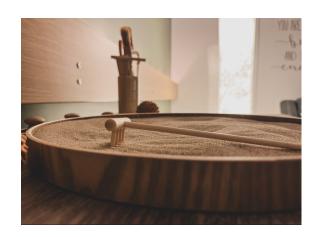

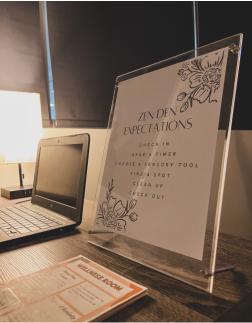

## How to Register your Athlete

1. Go to loganhigh.org, click on "Athletics"

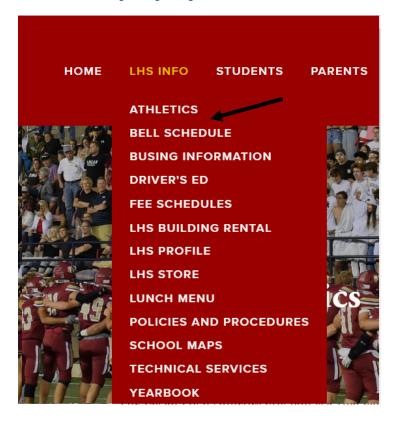

2. Click on "Register My Athlete"

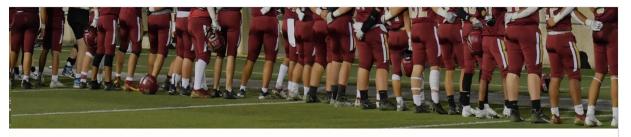

#### Athletics

ATHLETICS WEBSITE

**BUY TICKETS** 

#### **ATHLETICS**

CONCUSSION PROTOCOL

#### **ELIGIBILITY**

PARENT TRAINING FOR REGISTER MY ATHLETE

#### POLICY

REGISTER MY ATHLETE

TEAM INFO

## Mission Statement

The Logan High Athletics program is a vital part of the high school and Logan community; committed to guide, strengthen, and support our student-athletes as they strive for excellence academically, athletically, and socially. As ambassadors for our school and community, we rise collectively and competitively to enhance and elevate the profile of the institution. We will strive for excellence through the strong emphasis of our core values and the opportunity to experience athletic pursuits at the highest level.

Core Values

3. Create an account.

(There is a link to walk you through this process in the "Help" feature